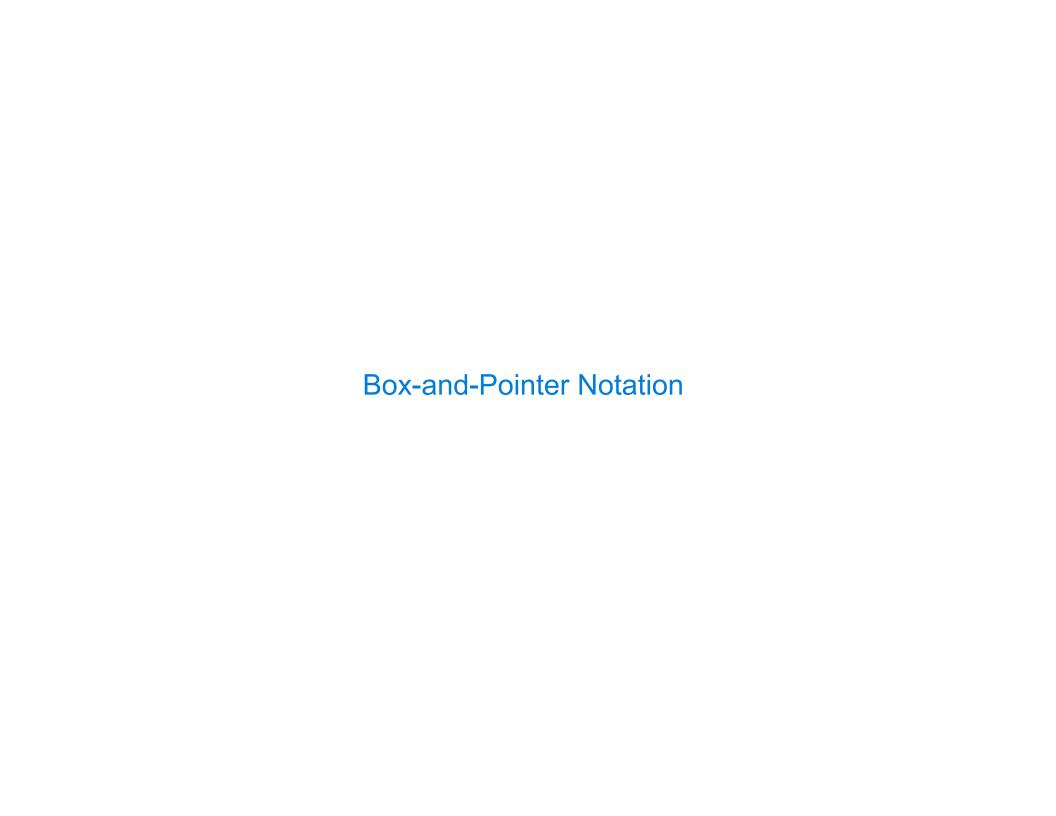

# The Closure Property of Data Types

- A method for combining data values satisfies the *closure property* if:

  The result of combination can itself be combined using the same method
- Closure is powerful because it permits us to create hierarchical structures
- Hierarchical structures are made up of parts, which themselves are made up of parts, and so on

Lists can contain lists as elements (in addition to anything else)

# Box-and-Pointer Notation in Environment Diagrams

Lists are represented as a row of index-labeled adjacent boxes, one per element Each box either contains a primitive value or points to a compound value

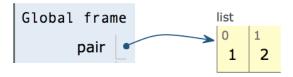

$$pair = [1, 2]$$

### Box-and-Pointer Notation in Environment Diagrams

Lists are represented as a row of index-labeled adjacent boxes, one per element Each box either contains a primitive value or points to a compound value

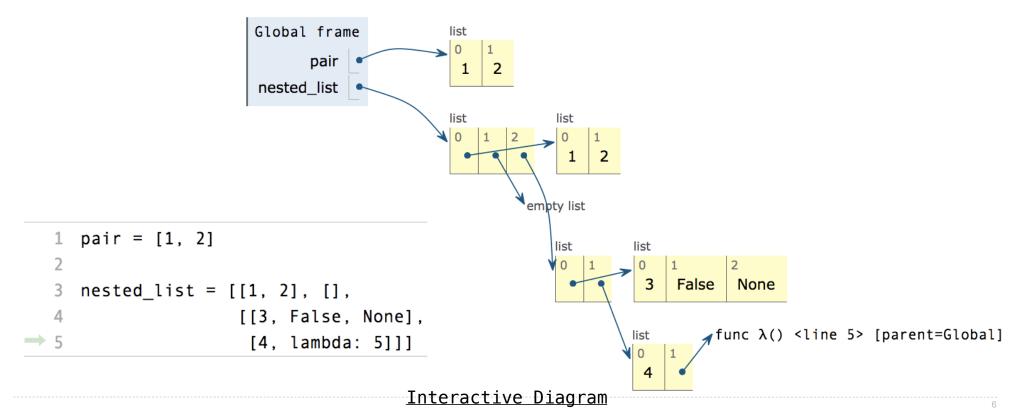

# Slicing

(Demo)

## **Slicing Creates New Values**

```
1 digits = [1, 8, 2, 8]
2 start = digits[:1]
3 middle = digits[1:3]
4 end = digits[2:]

> 5 full = digits[:]
```

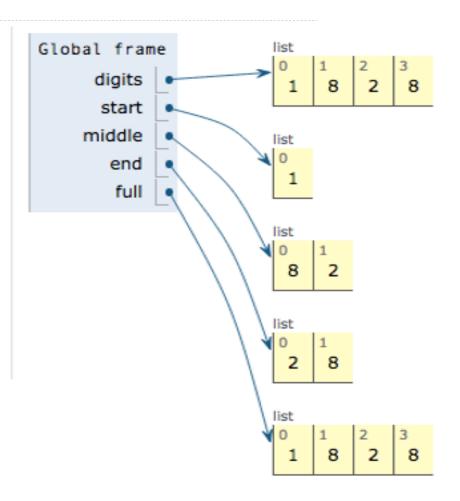

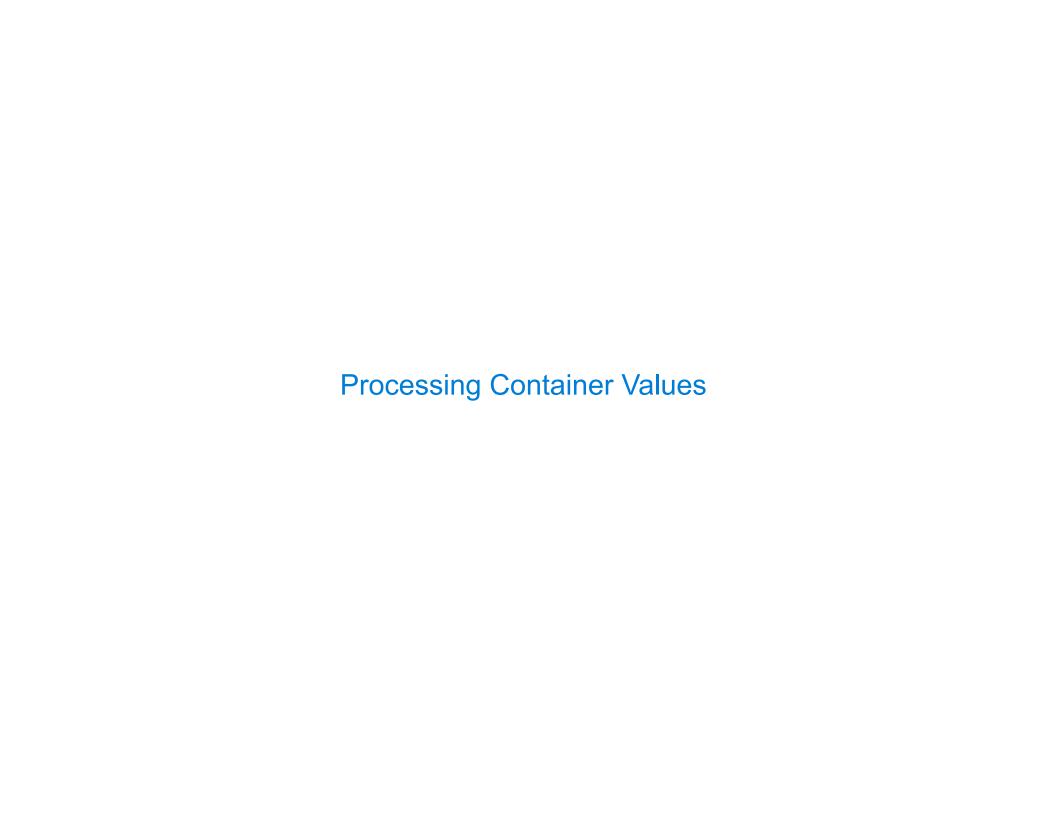

### Sequence Aggregation

Several built-in functions take iterable arguments and aggregate them into a value

sum(iterable[, start]) -> value

Return the sum of an iterable of numbers (NOT strings) plus the value of parameter 'start' (which defaults to 0). When the iterable is empty, return start.

• max(iterable[, key=func]) -> value
 max(a, b, c, ...[, key=func]) -> value

With a single iterable argument, return its largest item. With two or more arguments, return the largest argument.

all(iterable) -> bool

Return True if bool(x) is True for all values x in the iterable. If the iterable is empty, return True.

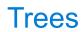

#### **Tree Abstraction**

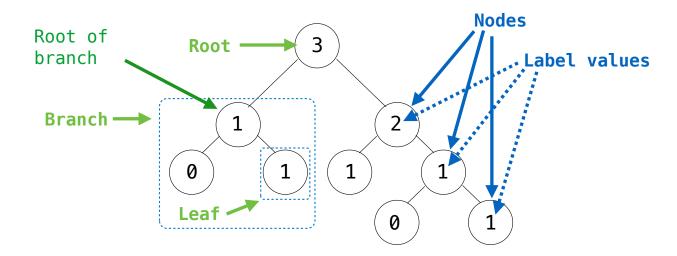

#### Recursive description (wooden trees):

A **tree** has a **root** and a list of **branches**Each branch is a **tree**A tree with zero branches is called a **leaf** 

#### Relative description (family trees):

Each location in a tree is called a **node**Each **node** has a **label value**One node can be the **parent/child** of another

People often refer to values by their locations: "each parent is the sum of its children"

# Implementing the Tree Abstraction

```
def tree(label, branches=[]):
    return [label] + branches

def label(tree):
    return tree[0]

def branches(tree):
    return tree[1:]
```

 A tree has a label value and a list of branches

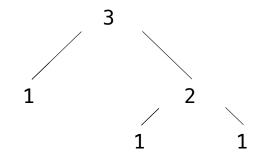

### Implementing the Tree Abstraction

```
def tree(label, branches=[]):

    A tree has a label

                                    Verifies the
   for branch in branches:
                                                             value and a list of
                                   tree definition
        assert is tree(branch)
                                                             branches
    return [label] + list(branches)
                       Creates a list
def label(tree):
                      from a sequence
    return tree[0]
                        of branches
def branches(tree):
                      Verifies that
    return tree[1:]
                      tree is bound
                        to a list
def is_tree(tree):
                                                      >>> tree(3, [tree(1),
    if type(tree) != list or len(tree) < 1:</pre>
                                                                    tree(2, [tree(1),
        return False
                                                                              tree(1)1)1)
                                                       [3, [1], [2, [1], [1]]]
    for branch in branches(tree):
        if not is_tree(branch):
                                                 def is leaf(tree):
            return False
                                                                                         (Demo)
                                                     return not branches(tree)
    return True
```

**Tree Processing** 

(Demo)

## Tree Processing Uses Recursion

Processing a leaf is often the base case of a tree processing function

The recursive case typically makes a recursive call on each branch, then aggregates

```
def count_leaves(t):
    """Count the leaves of a tree."""
    if is_leaf(t):
        return 1
    else:
        branch_counts = [count_leaves(b) for b in branches(t)]
        return sum(branch_counts)
```

#### **Discussion Question**

```
Implement leaves, which returns a list of the leaf labels of a tree
Hint: If you sum a list of lists, you get a list containing the elements of those lists
  >>> sum([ [1], [2, 3], [4] ], [])
                                       def leaves(tree):
  [1, 2, 3, 4]
                                            """Return a list containing the leaves of tree.
  >>> sum([ [1] ], [])
                                           >>> leaves(fib tree(5))
  [1]
  >>> sum([ [[1]], [2] ], [])
                                            [1, 0, 1, 0, 1, 1, 0, 1]
  [[1], 2]
                                            if is leaf(tree):
                                                return [label(tree)]
                                            else:
                                                return sum(List of leaves for each branch []))
       branches(tree)
                                                   [b for b in branches(tree)]
       leaves(tree)
                                                   [s for s in leaves(tree)]
        [branches(b) for b in branches(tree)]
                                                   [branches(s) for s in leaves(tree)]
        [leaves(b) for b in branches(tree)]
                                                   [leaves(s) for s in leaves(tree)]
```

### **Creating Trees**

def increment\_leaves(t):
 """Return a tree like t but with leaf values incremented."""
 if is\_leaf(t):
 return tree(label(t) + 1)
 else:
 bs = [increment\_leaves(b) for b in branches(t)]
 return tree(label(t), bs)

def increment(t):
 """Return a tree like t but with all node values incremented."""

return tree(label(t) + 1, [increment(b) for b in branches(t)])

18

**Example: Printing Trees** 

(Demo)